# LANCER VOTRE ENTREPRISE And the state of the state of the state of the state of the state of the state of the state of the state of the state of the state of the state of the state of the state of the state of the state of

# **VOTRE LISTE DE DÉMARRAGE 1. METTEZ EN PLACE VOTRE ENTREPRISE ACN**

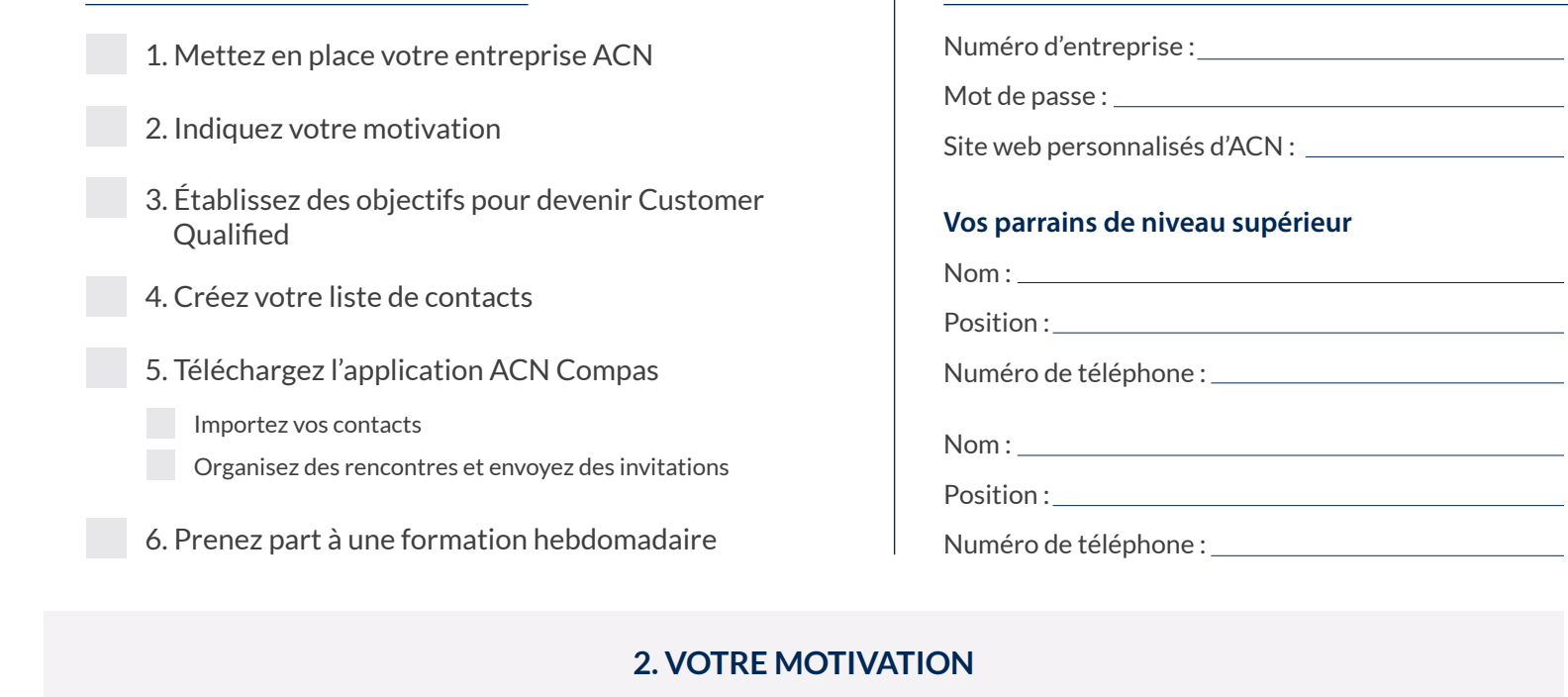

## **3. G3. Devenez Customer Qualified et gagnez des primes**

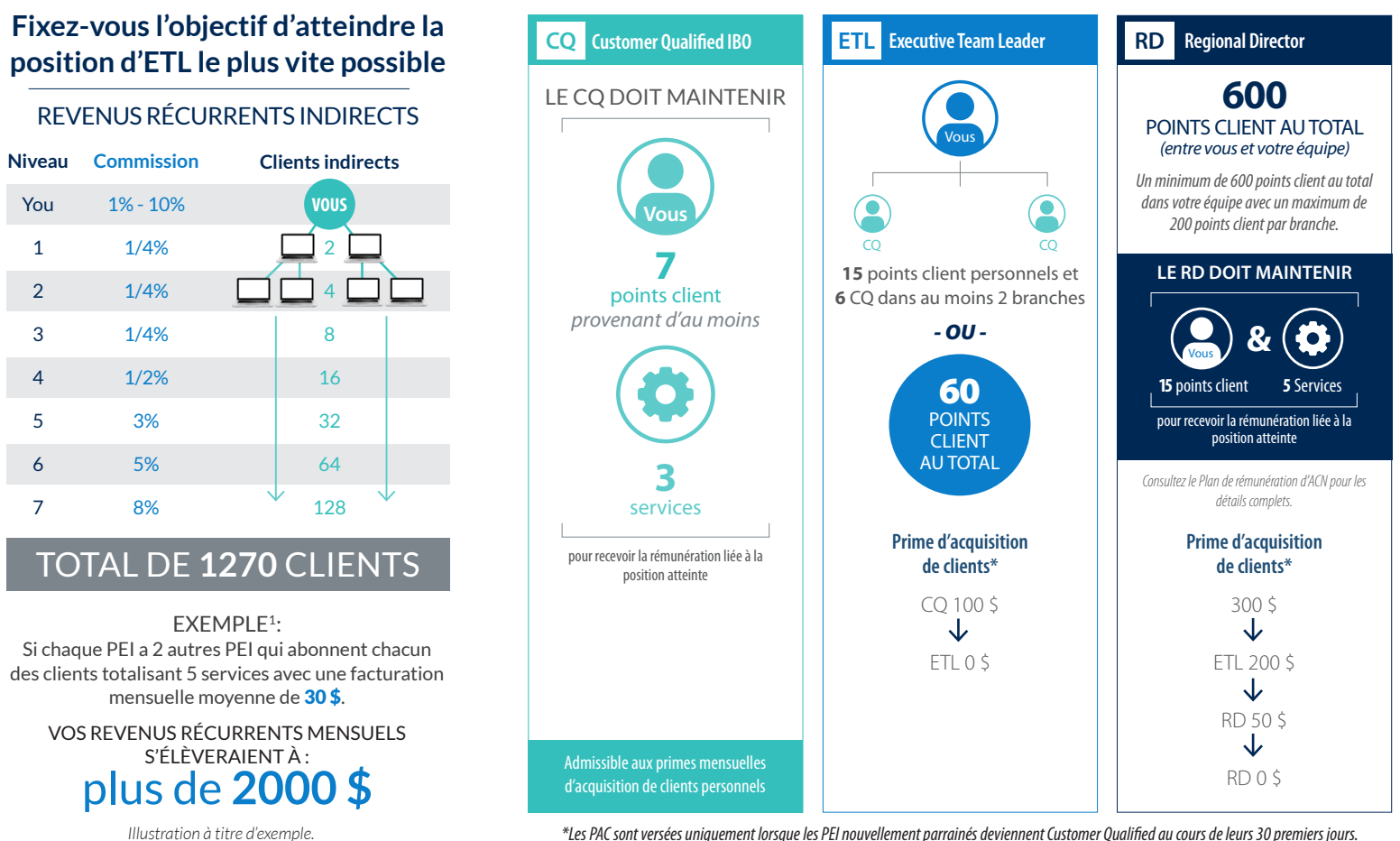

*\*Les PAC sont versées uniquement lorsque les PEI nouvellement parrainés deviennent Customer Qualified au cours de leurs 30 premiers jours.*

# LANCER VOTRE ENTREPRISE And the state of the state of the state of the state of the state of the state of the state of the state of the state of the state of the state of the state of the state of the state of the state of

### **4. Créez votre liste de contacts**

Vos PEI, clients et références proviendront de cette liste.

### INSCRIVEZ TOUTES LES PERSONNES QUE VOUS CONNAISSEZ**, N'AYEZ PAS DE PRÉJUGÉS!**

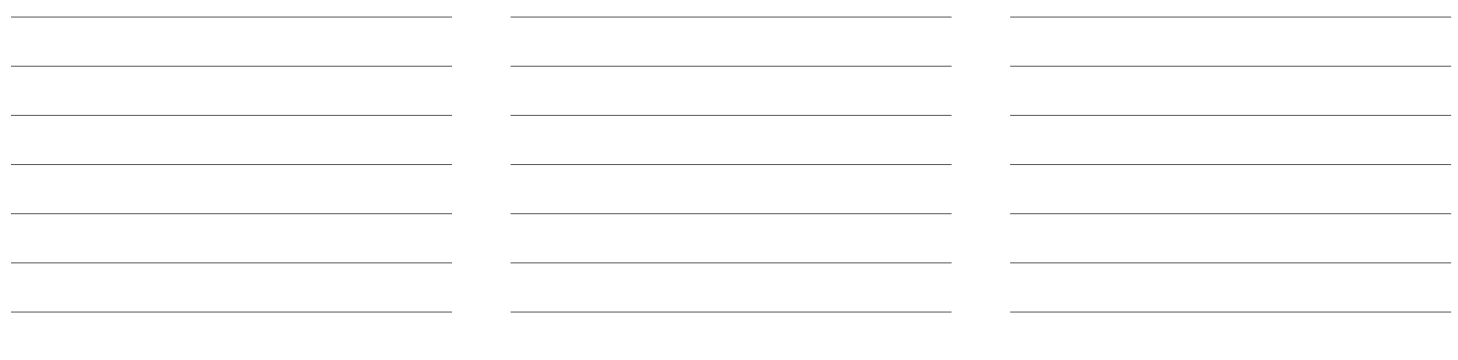

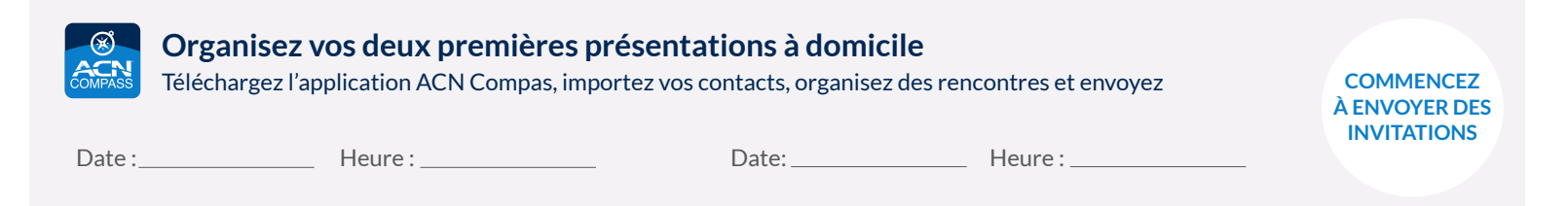

# **Au cours de vos premières 24 heures, invitez de 5 à 7 personnes à votre première présentation**

Lorsque vous invitez quelqu'un, faites-le naturellement (enthousiasme + urgence = excellents résultats)

« Bonjour (nom de la personne), Je viens de découvrir une occasion qui semble incroyable… C'est peutêtre fait pour vous, ou peut-être pas, mais j'ai quelques personnes qui viendront à la maison découvrir de quel genre d'occasion il s'agit. Nous nous rencontrons à (heure/lieu). Voudriezvous me rendre service et venir faire un tour? »

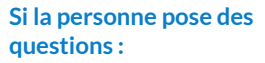

« On vient juste de me le présenter et j'aimerais mieux ne pas essayer d'expliquer maintenant. Ce serait mieux de vous le faire expliquer de la même manière qu'on me l'a expliqué. »

« Bonjour (nom de la personne), Je viens de découvrir quelque chose qui me semble vraiment excitant et j'ai pensé à toi. Non seulement tu peux gagner plus d'argent, mais tu contribues également à nourrir des enfants dans le besoin. Crois-moi, en te connaissant, je suis certain que tu vas vouloir en entendre parler! J'ai invité quelques amis pour en parler ce soir. Nous nous rencontrons à (heure/lieu). Puis-je compter sur ta présence? »

### **Si la personne pose des questions :**

« On vient juste de me le présenter alors j'aimerais mieux ne pas essayer d'expliquer **OU OU**maintenant. Je peux quand même vous dire ceci : il s'agit d'une occasion d'affaires unique pour nous et qui contribue également à nourrir les enfants dans le besoin. Ce serait mieux de vous le faire expliquer de la même manière qu'on me l'a expliqué. En tenant compte de nos bonnes relations, pourriez-vous me rendre service et venir y jeter un coup d'œil? »

#### **Si la personne ne peut pas se présenter :**

« Quand serait-il possible de nous rencontrer? »

« Bonjour,

J'aimerais vous poser une question. Que faitesvous le \_\_\_\_\_ (date) à \_\_\_\_(heure)? (Vous êtes libre, excellent!) ou (Pourriezvous changer vos plans?) Je viens de découvrir une façon de gagner de l'argent sur les factures que les gens paient pour leurs services de télécommunication et de services énergétiques et j'aimerais vous le faire découvrir. Une personne qui réussit bien dans cette entreprise vient chez moi et j'aimerais que vous puissiez la connaître. Puis-je compter sur votre présence? »

#### **QUESTION:** De quoi s'agit-il?

**RÉPONSE:** Il s'agit de gagner de l'argent lorsqu'une personne paie ses factures. Puisje compter sur votre présence?

### **OU**

**RÉPONSE:** Il est question de technologies et de gagner de l'argent; vous pourrez le découvrir par vous-même. Faites-moi confiance et venez faire un tour! Puis-je compter sur votre présence?

# LANCER VOTRE ENTREPRISE AND A CONTROLLER SERVICE SERVICE SERVICE SERVICE SERVICE SERVICE SERVICE SERVICE SERVI

### **5. Qualifiez-vous – Atteignez la position de CQ** *(Customer Qualified)*

Gagnez vos premières primes d'acquisition de clients ainsi que des revenus récurrents

**Accumulez 7 points client personnels provenant d'au moins 3 services et** GAGNEZ 100 \$

*Reportez-vous aux primes promotionnelles mensuelles pour découvrir comment vous pourriez gagner encore plus en acquérant des clients.*

### **Services recommandés :**

Internet + Voix *(1-9 points)*

Énergie *(1-2 points)*

Sécurité et domotique *(3 points)*

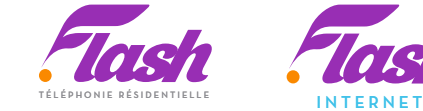

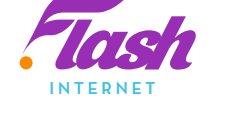

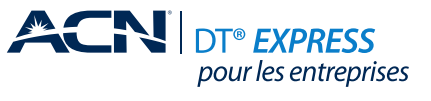

eneray

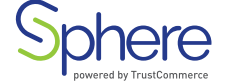

### **vivint.**SmartHome<sup>®</sup> **Authorized Dealer**

Avec le projet Nourrir les enfants, nos clients nous aident à nourrir des enfants et des familles ENDUET deux aident à nourrir les enfants, nos clients aux des familles de la projet Nourrir les enfants et des familles de la projet Nourrir des enfants et des familles de la projet Nourrir des enfants de la projet Nourrir

**Vos services pourraient être gratuits!**

Acquérez **10** clients résidentiels de XOOM Energy, en plus de vous-même, et votre service pourrait être **GRATUIT!**

### *Pour les PEI Pour les PEI et les clients*

Référez **5** clients qui s'abonnent à Internet haute vitesse combiné à la téléphonie résidentielle ACN et obtenez votre service **GRATUITEMENT\*!**

**OU**

**300 \$ - 1 000 \$+ ÉCONOMIES ANNUELLES MOYENNES :** 

*\*Taxes et frais additionnels en sus. Les Modalités et conditions s'appliquent.*

# **SCRIPT D'ACQUISITION DE CLIENTS**

### **« Pouvez-vous me rendre un immense service? » ou « J'ai besoin de votre aide! »**

« Je viens de démarrer ma propre entreprise et je propose des services que nous utilisons tous au quotidien. »

**OPTIONNEL** – « Je fais cela parce que \_\_\_\_\_. » *(parlez de votre motivation)*

« Si je pouvais vous offrir plus de valeur pour les services que vous utilisez comme Internet et le gaz et l'électricité, accepteriez-vous de devenir mon client? Cela m'aiderait énormément! » *(Mentionnez un service en particulier)*

**Pourriez-vous me rendre un énorme service et m'aider en essayant l'un ou plusieurs de mes services?** 

### *(SONDAGE)*

« Excellent! J'ai seulement besoin de quelques informations sur vous… je vous enverrai un lien *(par message texte ou par courriel)*… regardez le court vidéo, répondez au sondage et je vous recontacterai immédiatement! »

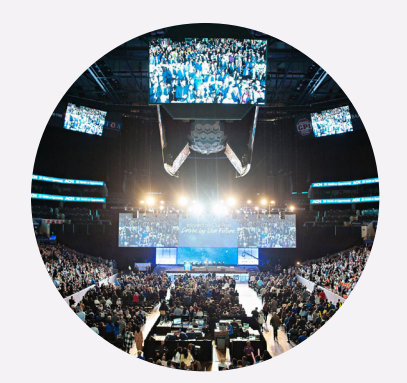

**6. Inscrivez-vous au prochain événement local de formation, et nous vous recommandons fortement de vous inscrire à un congrès international de formation d'ACN**

Les congrès internationaux d'ACN vous offrent des formations données par les cofondateurs et les PEI performants d'ACN. Apprenez avec les meilleurs; devenez l'un des meilleurs.

### **SUIVEZ-NOUS SUR NOS MÉDIAS SOCIAUX:**

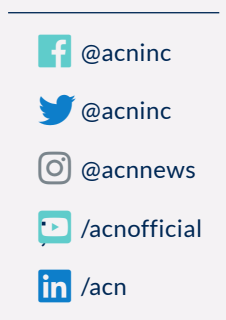